# **Hinweise für Autor\*innen**

# **Rechtschreibung**

Texte im BdWi-Verlag erscheinen nach den Regeln der neuen Rechtschreibung. Dabei soll die jeweilige Hauptform der Schreibweise benutzt werden. Nur in Ausnahmefällen kann auf die Nebenform zurückgegriffen werden

## **Geschlechtsadäquate Schreibweise**

Der BdWi-Verlag ist um geschlechtsadäquate Schreibweise bemüht und bittet auch seine Autor\*innen, eine solche zu pflegen. Die Art der Schreibweise ist dabei prinzipiell in das Ermessen der Autor\*innen gestellt. Beispiele: »Student\*innen«, Student\_innen«, »StudentInnen«, »Studierende«, »Studenten und Studentinnen«. Die Form »Student/inn/en« sollte allerdings nach Möglichkeit vermieden werden.

## **Zahlen**

Zahlen bis einschließlich zwölf werden ausgeschrieben, vor Einheiten wie Euro, Prozent oder Meter jedoch auf jeden Fall Ziffern verwendet . Bei mehrstelligen Ziffern wird mit Punkten gegliedert (z. B. 30.000).

## **Gedankenstriche und Bindestriche**

Es wird zwischen Bindestrich und Gedankenstrich unterschieden.

Der **Bindestrich**, der die gleiche Länge wie ein Trennstrich hat, befindet sich auf der Tastatur neben der rechten Shift-Taste. Der Bindestrich wird ohne Wortzwischenräume gesetzt.

Beispiel: Müller-Doohm, -10° C, EU-Parlament

Den **Gedankenstrich** kann man über die Tastatur aufrufen, indem man »Alt« gedrückt lässt und »0150« auf dem Zahlenblock rechts eingibt. Der Gedankenstrich wird für Parenthesen, Aufzählungen sowie dann, wenn ein waagrechter Strich für »bis« steht, verwendet.

Beispiele: S. 30 – 32, 1990 – 1991 Die Debatte über Bildungsgerechtigkeit wird – ohne dass dies immer dazu gesagt wird – unter einer bestimmten Prämisse geführt.

# **Apostrophe**

Der Apostroph (') wird mit Alt + 0146 (auf dem Ziffernblock) eingegeben.

Beispiele: Wie geht's, Marx' Werke

# **Fußnoten**

Fußnoten sollten hinter dem Satzzeichen stehen, wenn der ganze Satz oder Satzteil betroffen ist. Bei Begriffen sollte die Fußnote direkt hinter dem betreffenden Begriff stehen.

Beispiele: Hochschulpolitische Fragen wurden intensiv behandelt.<sup>2</sup>

Was in der Debatte über die Arbeiterbewegung gesagt wurde,<sup>2</sup> ist unzureichend.

Der Postfordismus² spielt hier eine zentrale Rolle.

# **Hervorhebungen**

Hervorhebungen im Text werden *kursiv* ausgezeichnet und nicht in Fettdruck oder Versalien, auch nicht durch Sperrungen oder Unterstreichungen. Auch die Titel von Büchern oder Zeitschriften und fremdsprachliche Begriffe werden kursiviert.

## **Zuschreibungen**

können durch einfache Anführungszeichen › ‹ markiert werden. Diese werden mit

Alt + 0155  $\rightarrow$ Alt + 0139  $\sqrt{ }$ 

auf der Tastatur eingegeben.

## **Zitate**

Für Zitate wird die »französische Zitierweise« verwendet. Entsprechend werden für Zitate im Zitat die ›einfachen Anführungszeichen‹ benutzt. Für die jeweiligen Zeichen muss man die »alt«-Taste gedrückt halten und die entsprechende Ziffernkombination auf dem Zahlenblock rechts eingeben.

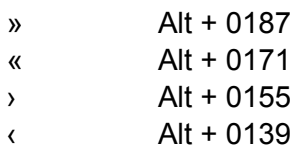

## **Zitierweise**

Es gibt zwei Möglichkeiten:

#### **1. Amerikanische Zitierweise:**

Bei der amerikanischen Zitierweise befindet sich der Literaturnachweis in Klammern direkt im Text. Zu nennen sind dabei Autor\*innenname, Erscheinungsjahr und gegebenenfalls die Seitenzahl/en. Wenn dieselbe Quelle mehrfach genannt wird, schreibt man: (ebd.: 67)

Beispiele: Wenn der Autor\*innenname im Text vorkommt: Text Keller (2000) Text

ansonsten: Text (Keller 2000) Text

Mit Seitenangabe: (Keller 2000: 178)

Bei Co-Autor\*innen: (Bultmann/Weitkamp 1999: 140)

Bei drei und mehr Autor\*innen: (Neumann-Schönwetter u. a. 1999: 35f)

Bei Institutionen: (Volksuni Berlin 2005: 78ff)

Bei mehreren Werken des Autors mit gleichen Erscheinungsjahren: (Bultmann 2004a: 45; 2004b: 120)

Bei mehreren Nachweisen, die aufeinanderfolgen: (Engeström 1999; Oberdiek 2004; Reimann 2001)

Wenn die Zitation am Ende des Satzes erfolgt, wird der Punkt nach der Klammer gesetzt.

#### **2. Zitieren in Fußnoten**

Auch in Fußnoten wird auf die vollständige Nennung des Buchtitels verzichtet; diese erfolgt im Literaturverzeichnis.

Beispiel: Bultmann/Weitkamp 1999: 140

## **Internetquellen**

Auch hier sollte, falls vorhanden, der Nachname aufgeführt werden, gefolgt von der URL. Für die Gewährleistung der Nachvollziehbarkeit sollte außerdem das Datum des Zugriffs aufgeführt werden.

Beispiel: Fülberth, http://www.bdwi.de/texte/005.htm. Zugriff am 20.09.2005

#### **Literaturverzeichnis**

Das Literaturverzeichnis beinhaltet eine alphabetische Aufführung der zitierten Titel nach Autor\*innen bzw. Herausgeber\*innen. Innerhalb eines Autors / einer Autorin werden die Titel nach Erscheinungsjahr geordnet.

Die Titel von Zeitschriften und Monographien werden dabei kursiv, Aufsatztitel in Anführungszeichen gesetzt. Es sollten keine Abkürzungen verwendet werden wie z. B. »a. a. O.«, »ibid.«. Anstatt der englischen (bzw. lateinischen) Kürzel wie »ed.«, »et al.«, »vol.« werden deutsche Kürzel benutzt: »Hg.«, »u. a.«, »Bd.«

Beispiele:

## **Selbständige Publikationen**

Engeström, Yrjö, 1999: *Lernen durch Expansion*, Marburg

#### **Nicht selbständige Publikationen**

Mönig-Raane, Margret 1999: »Überlebt der Sozialstaat die Informationsgesellschaft?«, in: Olga Drossou u. a. (Hg.): *Machtfragen der Informationsgesellschaft*, Marburg: 439 – 447

#### **Internetquellen im Literaturverzeichnis**

Hier werden, falls vorhanden, Namen und Titel aufgeführt, gefolgt von der URL. Für die Gewährleistung der Nachvollziehbarkeit sollte außerdem das Datum des Zugriffs aufgeführt werden.

Beispiel: Sassen, Saskia, »Das Problem der Migration«, in: *H-Soz-u-Kult*, http://hsozkult.geschichte.hu-berlin.de/rezensio/symposiu/sassen.htm. Zugriff am 25.07.2005

## **Literaturverzeichnis für Sammelbände**

Im Anschluss an die einzelnen Beiträge sollte ein Literaturverzeichnis aufgeführt werden.

Wenn in den Beiträgen nur mit Fußnoten gearbeitet, d. h. kein Literaturverzeichnis aufgeführt wird, sollte bei der Erstnennung des Titels die komplette bibliographische Angabe enthalten sein. Danach sollte der Autor\*innenname und das Erscheinungsjahr verwendet werden.

Beispiele: Kaindl, Christina (Hg.) 2005: *Kritische Wissenschaften im Neoliberalismus*, Marburg

Kaindl (Hg.) 2005: 196

Am Ende des Bandes sollte ein Autor\*innenverzeichnis platziert werden.